# ANEXO IV DO CONVÊNIO ICMS 38, DE 30 DE MARÇO DE 2012

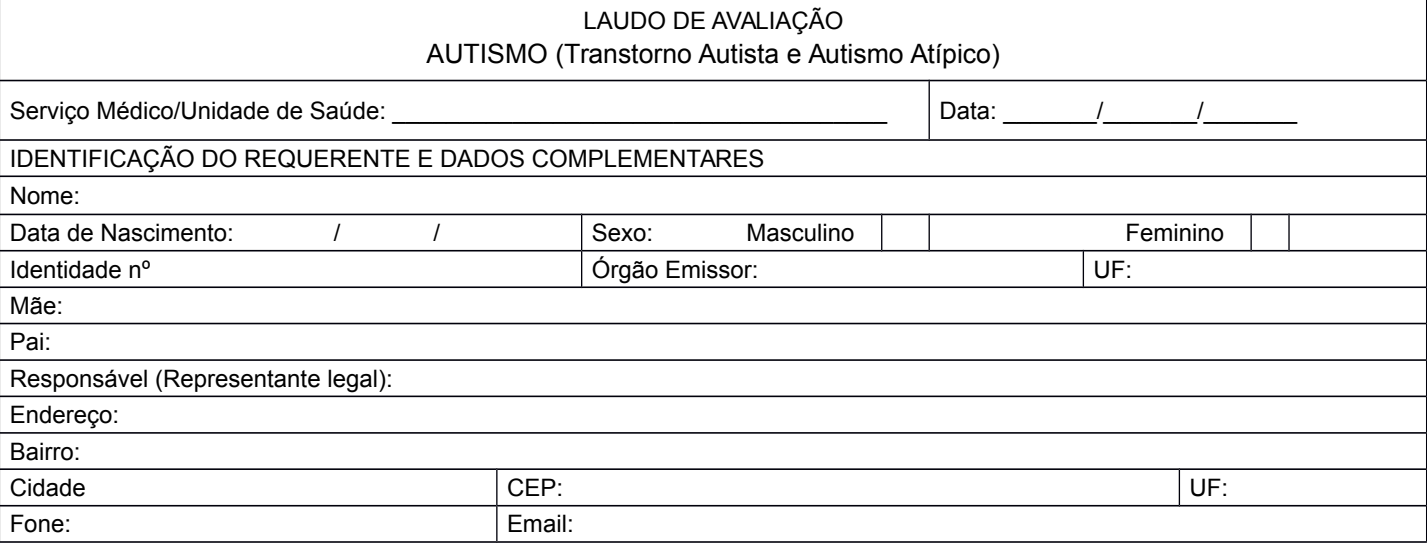

Atestamos, para a finalidade de concessão do benefício previsto no Convênio ICMS 38/12, e alterações posteriores, que o requerente retro qualificado possui a deficiência abaixo assinalada:

Transtorno autista - F.84.0 (CID-10) - observadas as instruções deste anexo.

Autismo atípico - F.84.1 (CID-10) - observadas as instruções deste anexo.

Descrição detalhada da deficiência:

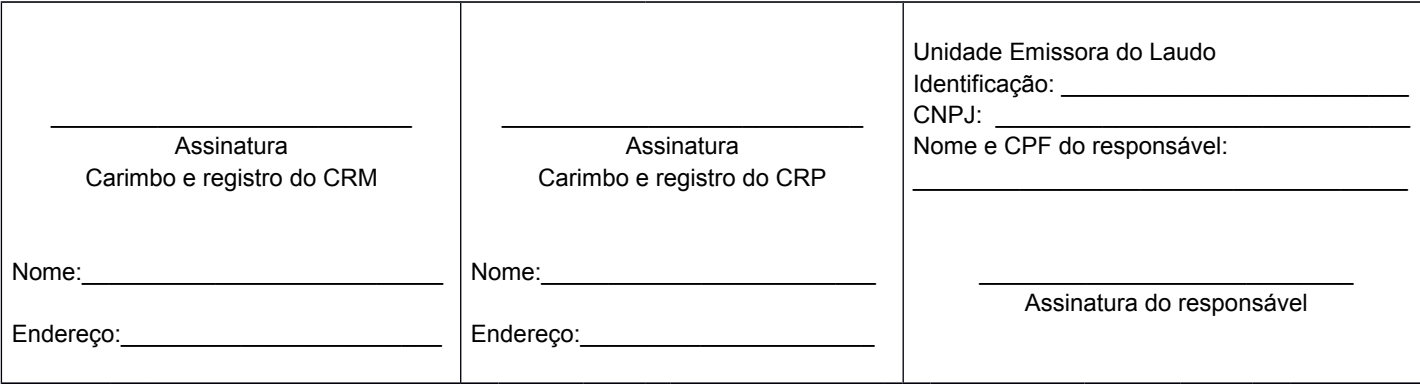

#### INSTRUÇÕES DO ANEXO IV

#### AUTISMO

(Transtorno Autista e Autismo Atípico)

### **Critérios Diagnósticos.** *(baseado no DSM - IV-Manual Diagnóstico e Estatístico de Transtornos Mentais e na Classificação Internacional de Doenças - (CID 10)*

## I - TRANSTORNO AUTISTA (F 84.0)

Preenchimento do Eixo A e B

Eixo A - Preencher um total de seis ou mais dos seguintes itens observando-se os referenciais mínimos grifados para cada item, ou seja:

> (1) Comprometimento qualitativo da interação social, manifestado por pelo menos dois dos seguintes aspectos:

> - comprometimento acentuado no uso de múltiplos comportamentos nãoverbais, tais como contato visual direto, expressão facial, posturas corporais e gestos para regular a interação social;

> - fracasso em desenvolver relacionamentos com seus pares apropriados ao nível de desenvolvimento;

> - ausência de tentativas espontâneas de compartilhar prazer, interesses ou realizações com outras pessoas (p.ex. não mostrar, trazer ou apontar objetos de interesse);

- ausência de reciprocidade social ou emocional;

(2) Comprometimento qualitativo da comunicação, manifestado por pelo menos um dos seguintes aspectos:

- atraso ou ausência total de desenvolvimento da linguagem falada ( não acompanhamento por uma tentativa de compensar por meio de modos alternativos de comunicação, tais como gestos ou mímica);

- em indivíduos com fala adequada, acentuado comprometimento da capacidade de iniciar ou manter uma conversa;

- uso estereotipado e repetitivo da linguagem idiossincrática;

- ausência de jogos ou brincadeiras de imitação social variados e espontâneos próprios do nível de desenvolvimento;

(3) Padrões restritos e repetitivos de comportamento, interesses e atividades, manifestados por pelo menos um dos seguintes aspectos:

- preocupação insistente com um ou mais padrões estereotipados e restritos de interesse, anormais em intensidade ou foco;

- adesão aparentemente inflexível a rotinas ou rituais específicos e não funcionais;

- maneirismos motores estereotipados e repetitivos (p.ex., agitar ou torcer mãos e dedos ou movimentos complexos de todo o corpo);

- preocupação persistente com partes de objetos.

Eixo B - Atrasos ou funcionamento anormal em pelo menos umas das seguintes áreas, com início antes dos três anos de idade: (1) interação social, (2) linguagem para fins de comunicação social ou (3) jogos imaginativos ou simbólicos.

II - AUTISMO ATÍPICO (F 84.1)

No autismo atípico o desenvolvimento anormal e/ou comprometimento pode se manifestar pela primeira vez depois da idade de três anos; e/ou há anormalidades demonstráveis insuficientes em uma ou duas das três áreas de psicopatologia requeridas para o diagnóstico de autismo (a saber, interações sociais recíprocas, comunicação e comportamento restrito, estereotipado e repetitivo) a despeito de anormalidades características em outra (s) área(s).

Para o diagnóstico de Autismo Atípico, os critérios sintomatológicos são semelhantes aos do Transtorno Autista, ou seja: desenvolvimento anormal ou alterado manifestado na primeira infância nas seguintes áreas do desenvolvimento: interações sociais, comunicação e comportamento. Porém pode apresentar-se com menor grau de comprometimento e ou associado a outras condições médicas.

a) é necessária a presença de pelo menos um critério sintomatológico para os itens da área do comportamento qualitativo de interação social

b) comprometimento qualitativo da interação social, manifestado pelos seguintes aspectos:

> - comprometimento acentuado no uso de múltiplos comportamentos nãoverbais, tais como contato visual direto, expressão facial, posturas corporais e gestos para regular a interação social;

> - fracasso em desenvolver relacionamentos com seus pares apropriados ao nível de desenvolvimento;

> - ausência de tentativas espontâneas de compartilhar prazer, interesses ou realizações com outras pessoas (p.ex. não mostrar, trazer ou apontar objetos de interesse);

- ausência de reciprocidade social ou emocional.

c) pode haver ausência dos critérios sintomatológicos em uma das áreas da comunicação e/ou de padrões restritos e repetitivos de comportamento, interesses e atividades;

d) o início dos sintomas pode se manifestar até os cinco anos de idade.